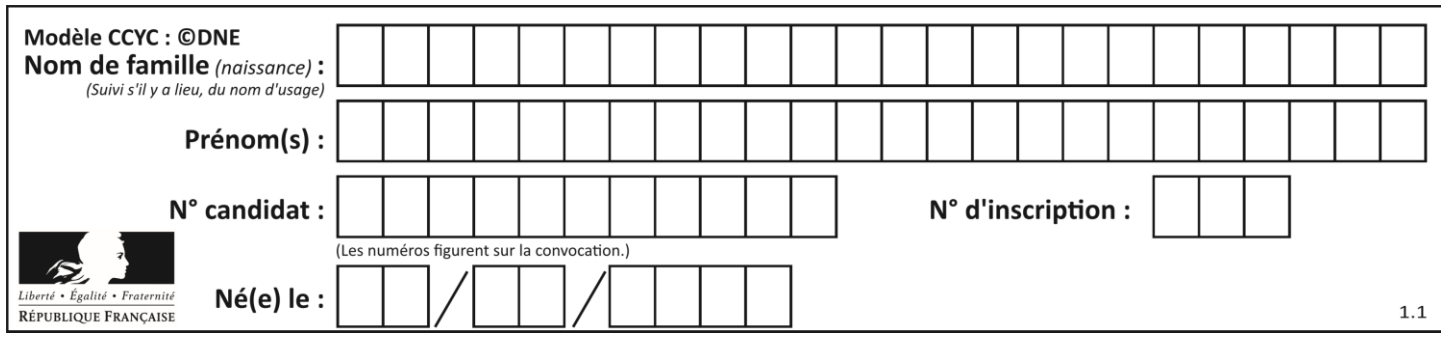

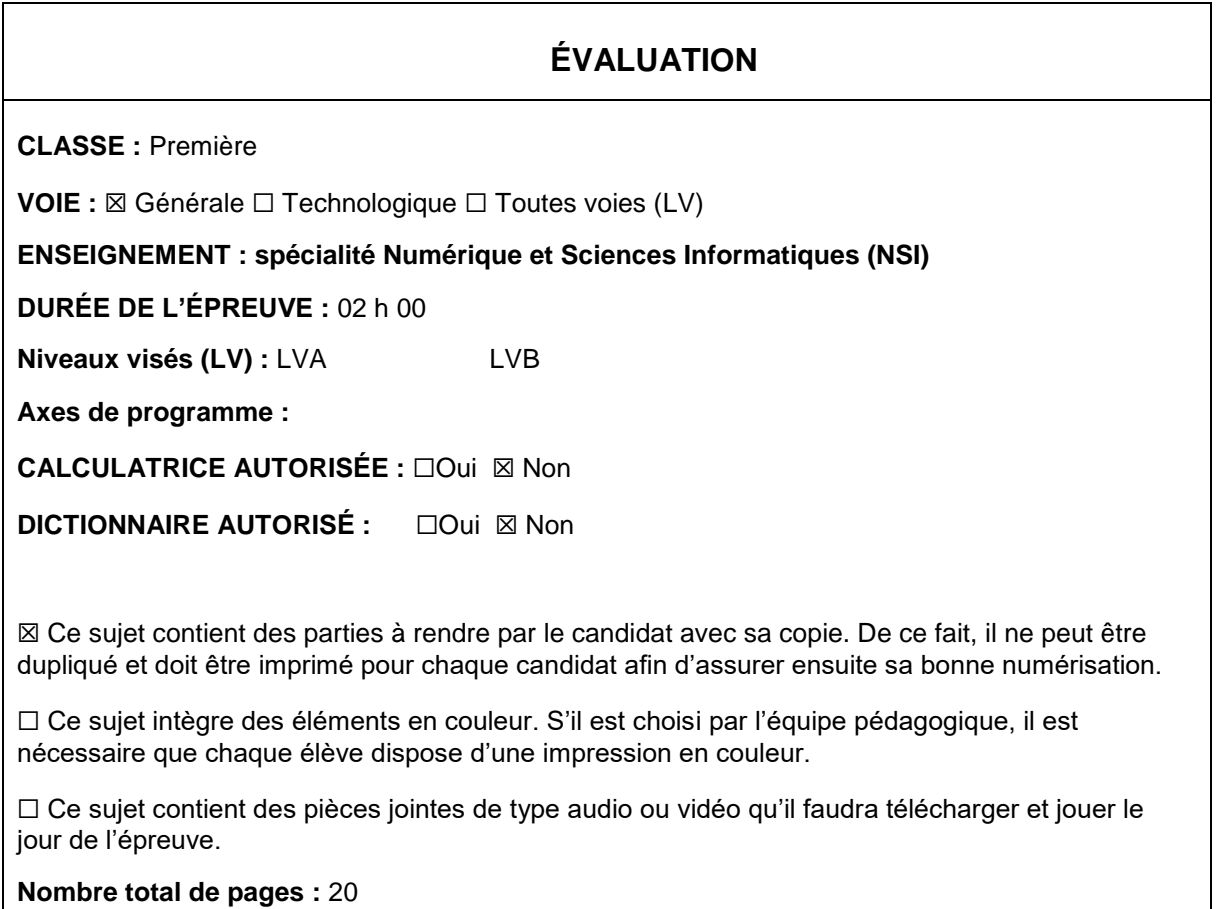

L'épreuve consiste en 42 questions, rangées en 7 thèmes.

Pour chaque question, le candidat gagne 3 points s'il choisit la bonne réponse, perd 1 point s'il choisit une réponse fausse. S'il ne répond pas ou choisit plusieurs réponses, il ne gagne ni ne perd aucun point.

Le total sur chacun des 7 thèmes est ramené à 0 s'il est négatif.

La note finale s'obtient en divisant le total des points par 6,3 et en arrondissant à l'entier supérieur.

### **Le candidat indique ses réponses aux questions en pages 2 et 3.**

**Seules les pages 1 à 4 sont rendues par le candidat à la fin de l'épreuve, pour être numérisées.**

Les questions figurent sur les pages suivantes.

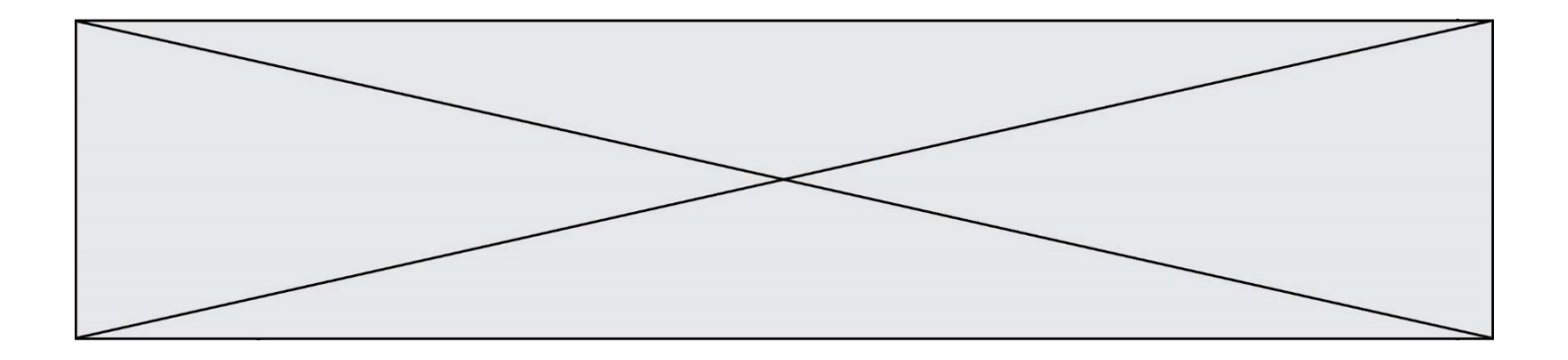

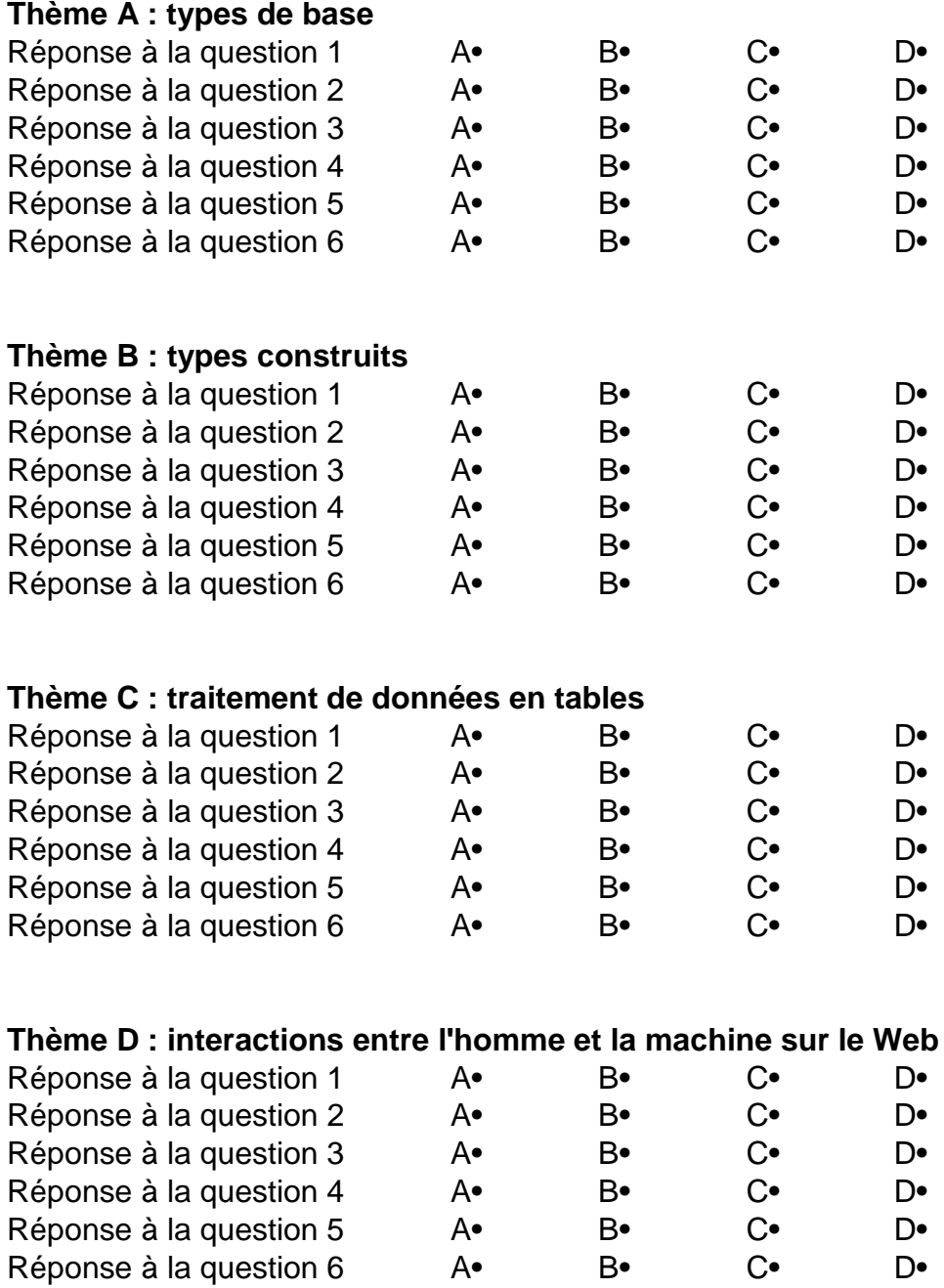

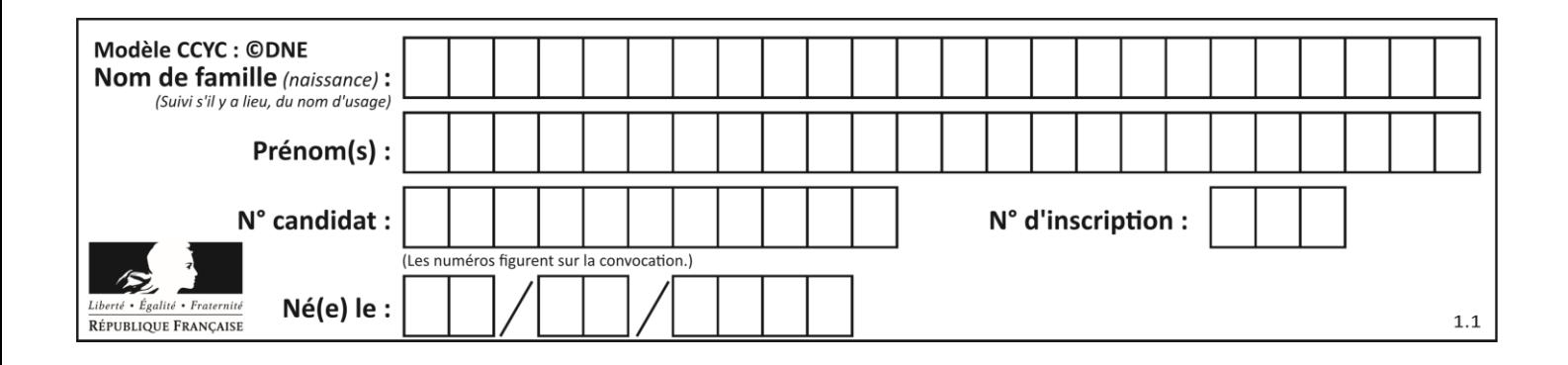

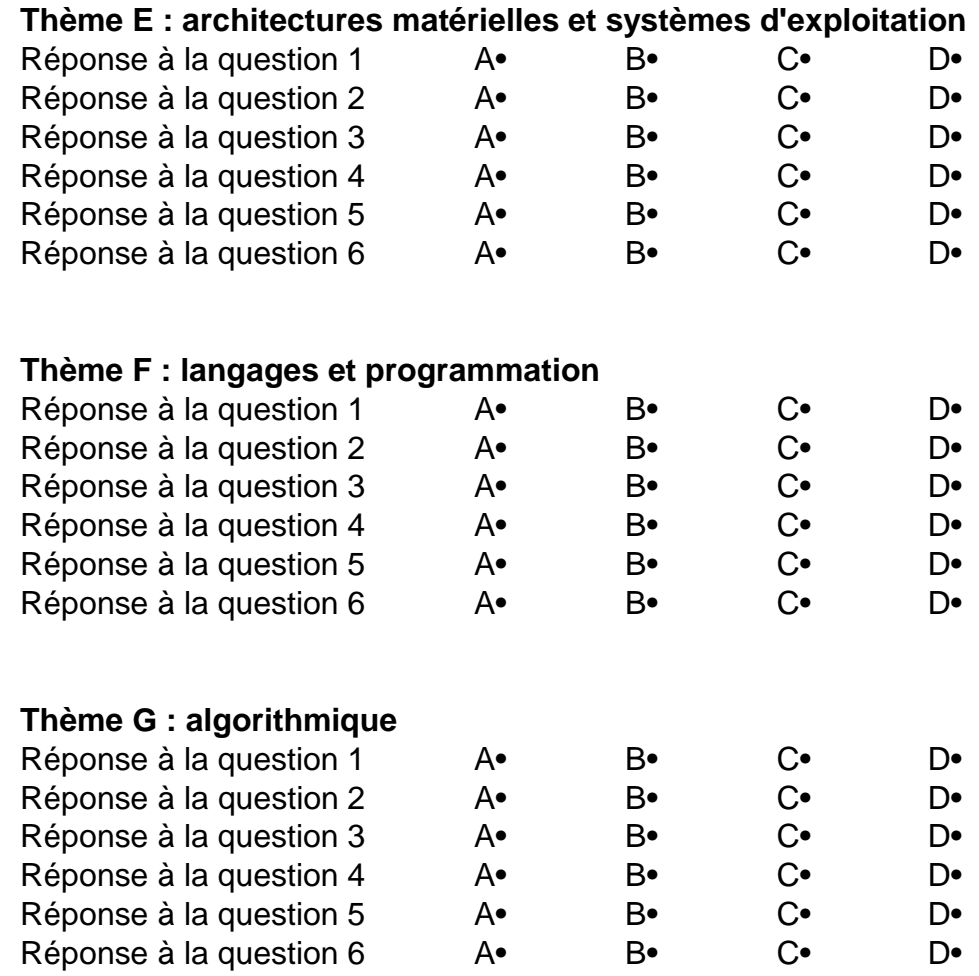

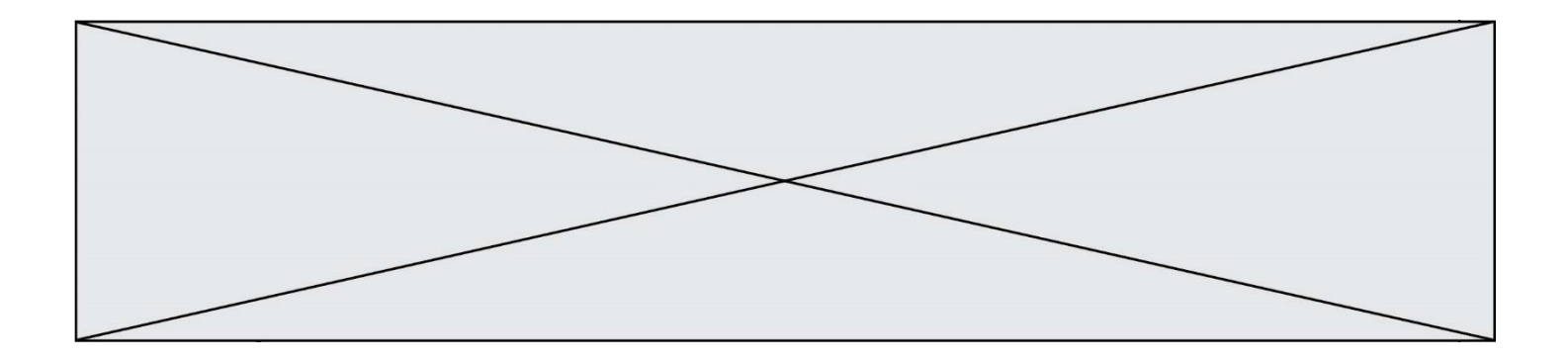

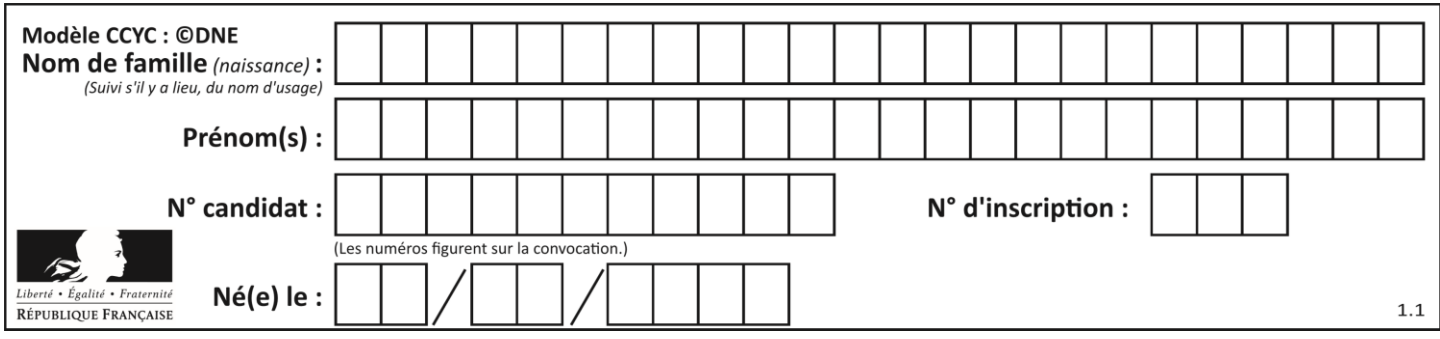

# **Thème A : types de base**

#### **Question A.1**

On considère les nombres dont l'écriture en base 16 (en hexadécimal) sont de la forme suivante : un 1 suivi de 0 en nombre quelconque, comme 1, 10, 100, 1000 etc.

Tous ces nombres sont exactement :

#### *Réponses*

- A les puissances de 2
- B les puissances de 8
- C les puissances de 10
- D les puissances de 16

#### **Question A.2**

Le résultat de l'addition en binaire 101001 + 101 est égal au nombre binaire :

Réponses

- A 101102
- B 010101
- C 101110
- D 110000

#### **Question A.3**

Parmi les quatre propositions, quelle est celle qui correspond au résultat de l'addition en écriture hexadécimale 7B692 + 4C81E?

#### *Réponses*

- A C8EB0
- B C5EB0
- C C7EC0
- D C7EB0

#### **Question A.4**

Comment s'écrit en base 16 (en hexadécimal) le nombre dont l'écriture binaire est 0010 1100 ? *Réponses*

- A 1D
- B 2C
- C 3C
- D 3E

#### **Question A.5**

 $n$  est un entier dont la représentation en base 2 est : 100 1011. Laquelle de ces affirmations est vraie ?

- A  $n$  est un entier pair plus grand que 128
- B  $n$  est un entier impair plus grand que 128
- C  $n$  est un entier pair plus petit que 128
- D  $n$  est un entier impair plus petit que 128

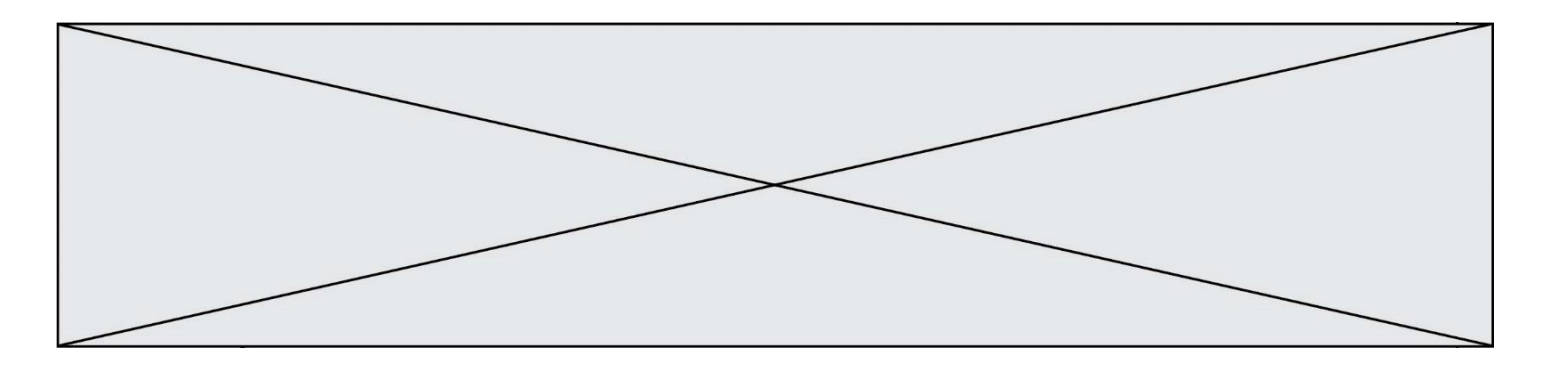

### **Question A.6**

Quelle est la représentation hexadécimale de l'entier dont la représentation binaire s'écrit : 0100 1001 1101 0011 ?

- A 18899
- B 3D94<br>C 49D3
- 
- C 49D3<br>D 93A3 93A3

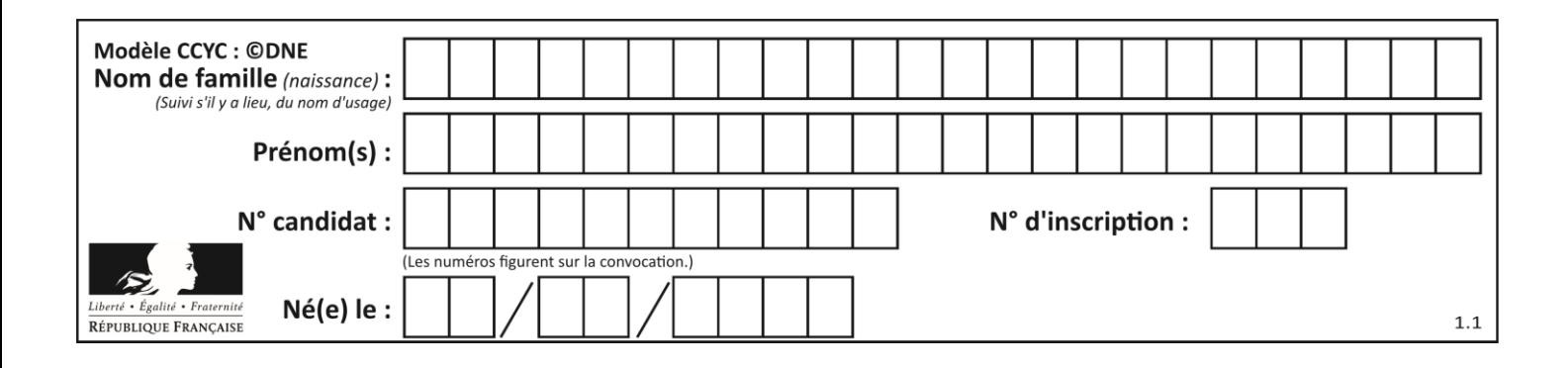

## **Thème B : types construits**

#### **Question B.1**

On définit :  $T = [7*n$  for n in range(10)]. Quelle est la valeur de l'expression T[7] ?

#### **Réponses**

- A 42
- B 49
- C 56
- D 70

#### **Question B.2**

Parmi les propositions suivantes, laquelle permet de créer en Python la liste des nombres impairs de 1 à 399 (inclus) ?

#### **Réponses**

```
A impairs = [1 + nb*2 for nb in range(200)]
B for nb in range(400) :
      impairs = 1 + 2 * nb
C impairs = [i + 2 for i in range(1, 200)]
D impairs = [1, 3, 5, 7, 9] * 40
```
#### **Question B.3**

t1 est un tableau à n lignes et n colonnes. On souhaite remplir un tableau t2 de mêmes dimensions que t1 avec les contraintes suivantes : les lignes de t2 sont les colonnes de t1 et les colonnes de t2 sont les lignes de t1.

Par quelle instruction faut-il remplacer la ligne en pointillées du code suivant ?

```
for i in range(n):
  for j in range(n):
     ......
```
### *Réponses*

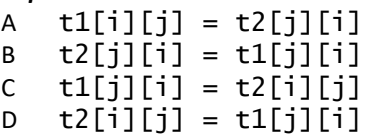

#### **Question B.4**

```
On définit tableau = [[1, 2, 3], [4, 5, 6], [7, 8, 9]]. Quelle est la valeur de
tableau[2][1] ?
```
- A 2
- B 4
- C 6
- D 8

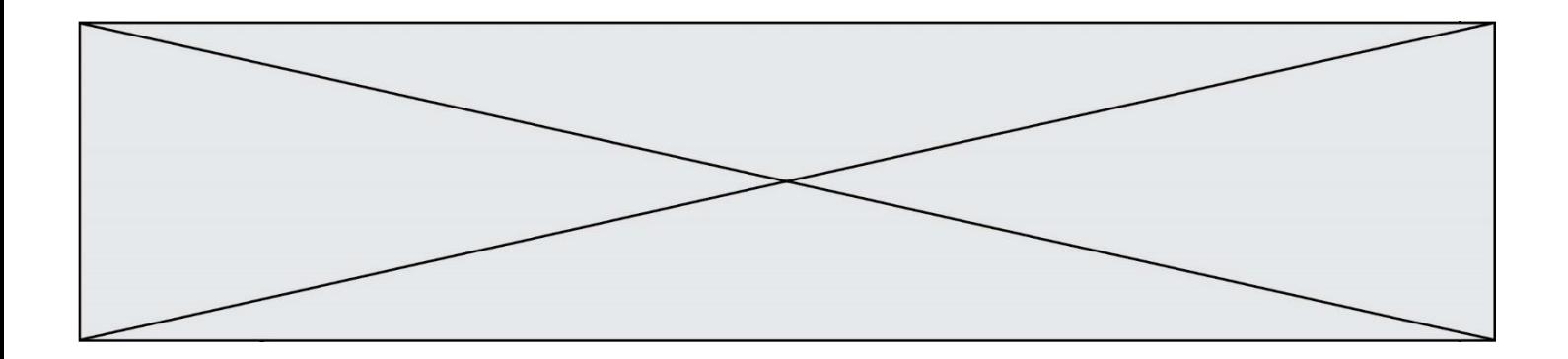

#### **Question B.5**

On définit une grille G remplie de 0, sous la forme d'une liste de listes, où toutes les sous-listes ont le même nombre d'éléments.

G = [ [0, 0, 0, …, 0], [0, 0, 0, …, 0],  $[0, 0, 0, ..., 0],$ ……  $[0, 0, 0, ..., 0]$ ]

On appelle *hauteur* de la grille le nombre de sous-listes contenues dans G et *largeur* de la grille le nombre d'éléments dans chacune de ces sous-listes. Comment peut-on les obtenir ?

#### *Réponses*

- A hauteur =  $len(G[0])$  $largeur = len(G)$
- $B$  hauteur =  $len(G)$  $largeur = len(G[0])$
- $C$  hauteur =  $len(G[0])$  $largeur = len(G[1])$
- D hauteur =  $len(G[1])$  $largeur = len(G[0])$

#### **Question B.6**

Quelle est la valeur de l'expression [(i,i+1) for i in range(2)] ?

- A [0,1,1,2]
- $B \left[ (1,2), (2,3) \right]$
- $C \quad [(0,1),(1,2)]$ <br>D  $[ [0,1],[1,2]]$
- $[0,1],[1,2]]$

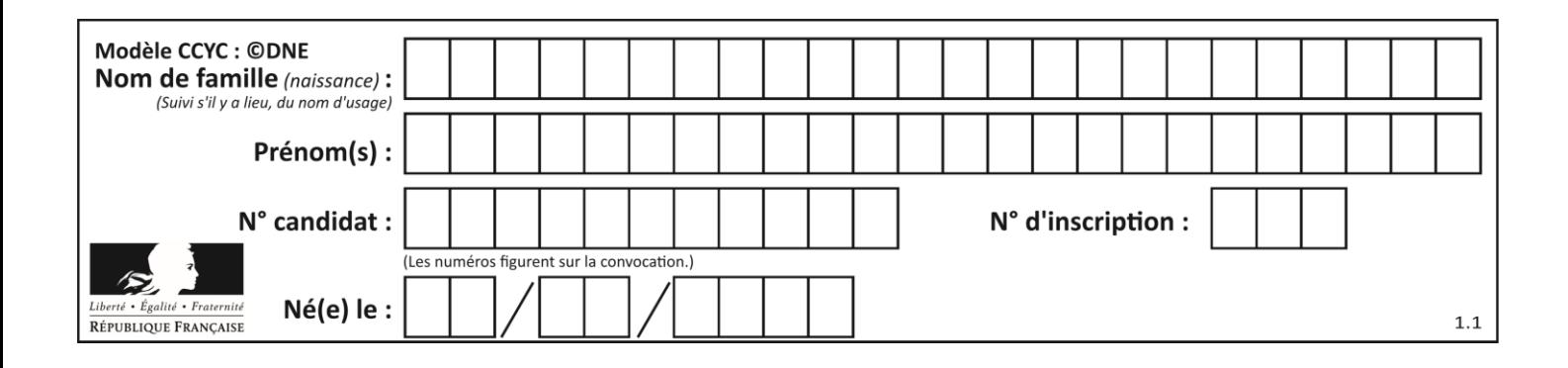

## **Thème C : traitement de données en tables**

#### **Question C.1**

On définit ainsi une liste t :

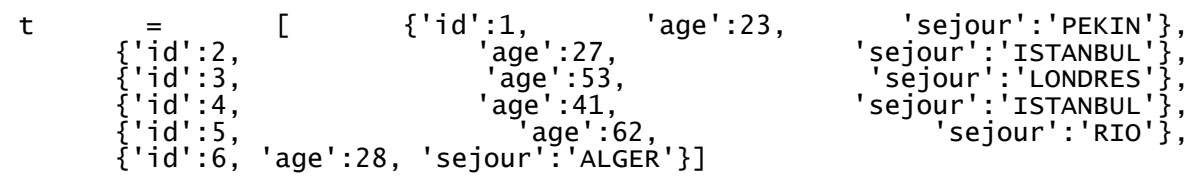

Quelle affirmation est correcte ? *Réponses*

- A t est une liste de listes
- B t est une liste de dictionnaires
- C t est un dictionnaire de listes
- D t est une liste de tuples

#### **Question C.2**

On exécute le code suivant :

```
def maxi(t):
  m = t[0]for x in t:
    if x[1] >= m[1]:
      m = xreturn m
L = [ ('Alice', 17), ('Barnabé', 17), 
       ('Casimir', 17), ('Doriane', 17), 
       ('Emilien', 14), ('Fabienne', 16) ]
```
Quelle est alors la valeur de maxi(L) ?

#### *Réponses*

A ('Alice',17) B ('Doriane',17) C ('Fabienne',17) D ('Emilien',14)

#### **Question C.3**

Quelle est la valeur de la variable table à la fin de l'exécution du script suivant :

table = [[1, 2, 3], [1, 2, 3], [1, 2, 3], [1, 2, 3]] table [1][2] = 5 *Réponses* A [[1, 5, 3], [1, 2, 3], [1, 2, 3], [1, 2, 3]] B [[1, 2, 3], [5, 2, 3], [1, 2, 3], [1, 2, 3]] C [[1, 2, 3], [1, 2, 5], [1, 2, 3], [1, 2, 3]] D [[1, 2, 3], [1, 2, 3], [1, 2, 3], [1, 5, 3]]

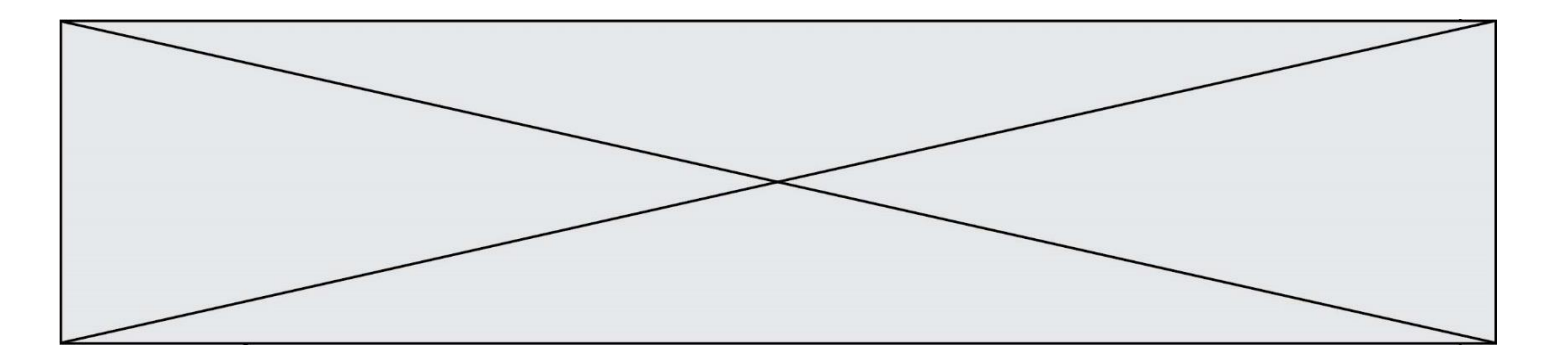

#### **Question C.4**

On considère le code suivant :

```
def clearfield(f):
  for i in range(len(f)):
    fiche[i]['code'] = None
  return f
fiche = [ {"nom": "pierre", "note": 5.99, "code": 125},
         {"nom": "pol", "note": 2.99, "code": 82},
         {"nom": "jack", "note": 7.99, "code": 135} ]
```
Que renvoie clearfield(fiche) ?

#### **Réponses**

- A [{"nom": "pierre", "note": 5.99, "code": 125}, {"nom": "pol", "note": 2.99, "code": 82}, {"nom": "jack", "note": 7.99, "code": 135}]
- B [{"nom": "pierre", "note": None, "code": 125}, {"nom": "pol", "note": None, "code": 82}, {"nom": "jack", "note": None, "code": 135}]
- C [{"nom": "pierre", "note": 5.99, "None": 125}, {"nom": "pol", "note": 2.99, "None": 82}, {"nom": "jack", "note": 7.99, "None": 135}]

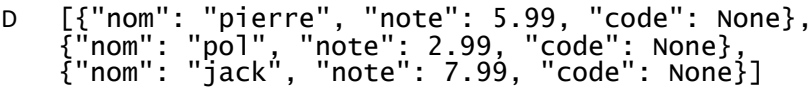

#### **Question C.5**

Qu'est-ce qu'un fichier CSV ?

- A une librairie Python permettant l'affichage des images
- B un utilitaire de traitement d'image
- C un format d'image
- D un format de données

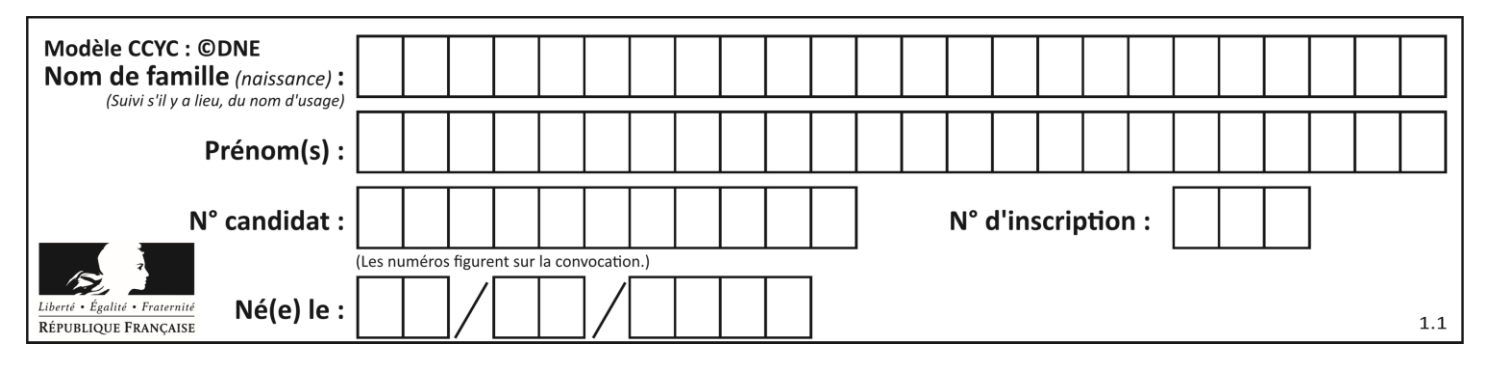

#### **Question C.6**

On exécute le code suivant :

a = [5, 4, 3, 4, 7] a.append(4)

Quelle est la valeur de la variable a à la fin de cette exécution ?

# **Réponses**

 $\overline{\mathsf{A}}$ B [4, 4] C [5, 4, 3, 4, 7, 4] D True

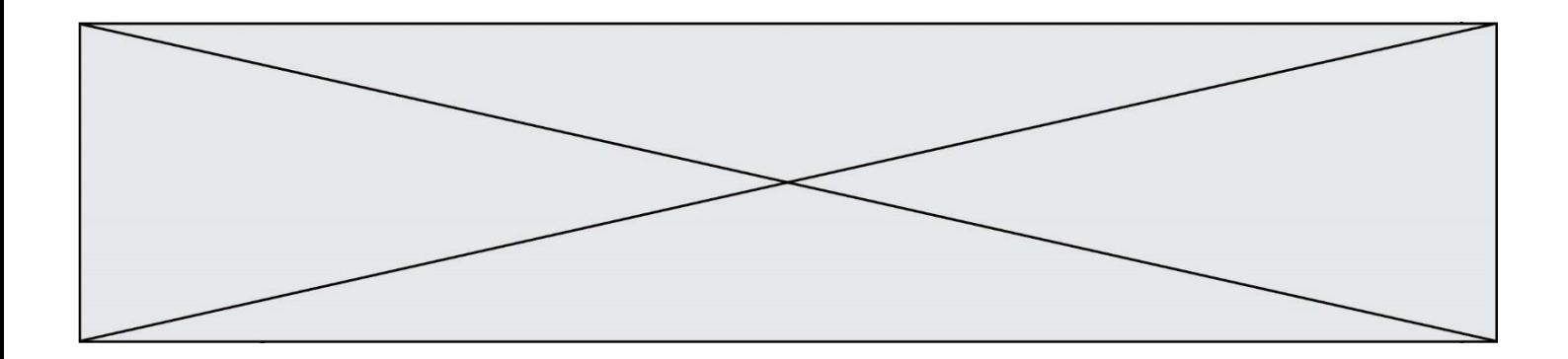

# **Thème D : interactions entre l'homme et la machine sur le Web**

#### **Question D.1**

Voici un extrait d'un document HTML.

```
<body>
  .........
  Clic !
  </button>
  <h1><span id="valeur">2000</span></h1>
</body>
<html>
```
Quelle doit être la ligne qui remplace les pointillés pour obtenir un bouton dont l'appui déclenche la fonction javascript actionBouton() ?

#### *Réponses*

```
A \ltbutton click = "actionBouton();">
B \leqbutton onclick = "actionBouton();">
C \quad <br/>button onclick => "actionBouton();"
D <br/> <br/> <br/>
\leq D <br/>
\leq D <br/>
\leq D <br/>
\leq D <br/>
\leq D \leq D \leq D \leq D \leq D \leq D \leq D \leq D \leq D \leq D \leq D \leq D \leq D \leq D \leq D \leq D \leq D \leq D \
```
#### **Question D.2**

onmouseover est une méthode qui permet de traiter un événement de quel type ?

#### **Réponses**

- A l'appui d'une touche du clavier
- B un clic sur un bouton de souris
- C un mouvement de la souris
- D le survol par la souris d'un élément de la page

#### **Question D.3**

Quelle est la fonction principale d'un fichier CSS ?

- A Définir le style d'une page web
- B Assurer l'interaction entre une page web et l'utilisateur
- C Créer une page web dynamique
- D Créer un bouton dans une page web

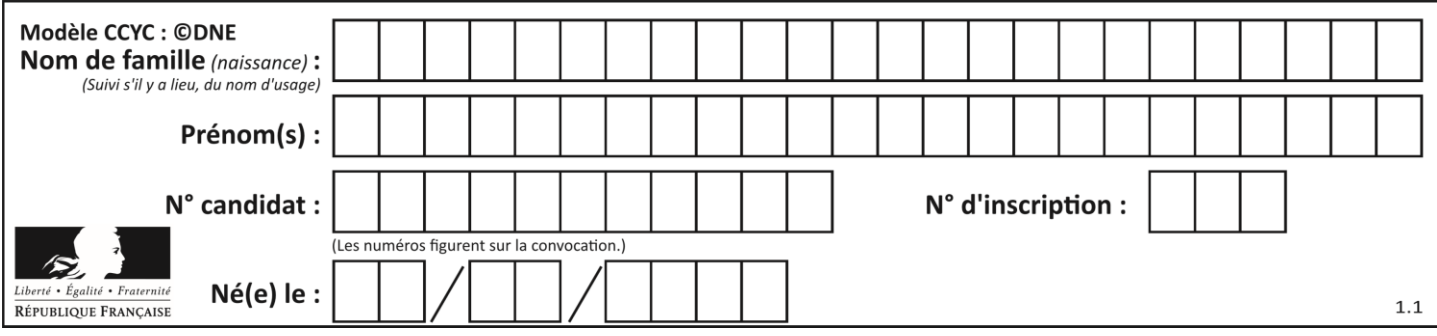

### **Question D.4**

Lors de la consultation d'une page HTML contenant un bouton auquel est associée la fonction suivante, que se passe-t-il quand on clique sur ce bouton ?

function action(event) { this.style.color = "blue" }

#### *Réponses*

A le texte de la page passe en bleu

- B le texte du bouton passe en bleu
- C le texte du bouton est changé et affiche maintenant le mot "bleu"
- D le pointeur de la souris devient bleu quand il arrive sur le bouton

#### **Question D.5**

Dans un formulaire sur un page web, pour transmettre des données sécurisées comme un mot de passe ou un numéro de carte bancaire, il vaut mieux utiliser la méthode :

#### **Réponses**

- A HEAD
- B GET
- C HTTPS
- D POST

#### **Question D.6**

Dans le code HTML les délimiteurs tels que <br/> body> et </body> s'appellent ? *Réponses*

- A des bornes
- B des balises
- C des paragraphes
- D des liens

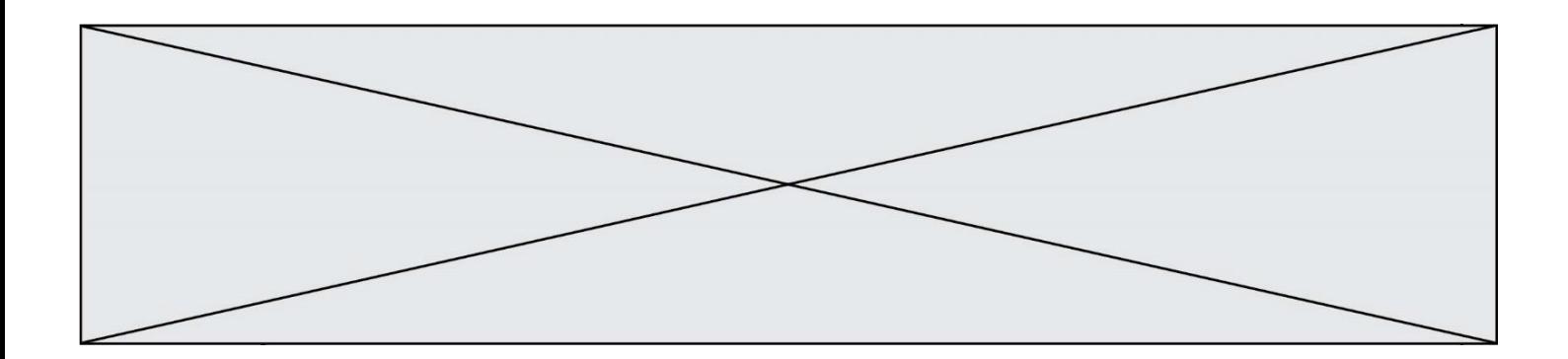

# **Thème E : architectures matérielles et systèmes d'exploitation**

#### **Question E.1**

Quel est l'effet de la commande shell suivante ?

% cd ..

#### *Réponses*

#### A éjecter le CD

- B copier le contenu du répertoire courant dans un répertoire caché
- C changer le répertoire courant vers le répertoire supérieur
- D supprimer le répertoire courant

#### **Question E.2**

Sachant que le répertoire courant contient les fichiers fich.txt, mafich.txt et programme.py, quel est le résultat de la commande ls fich\* dans un shell Linux ?

#### *Réponses*

- A fich.txt mafich.txt
- B mafich.txt
- C fich.txt
- D programme.py

#### **Question E.3**

Laquelle de ces écritures ne désigne pas une adresse IP ?

- *Réponses*
- A 127.0.0.1
- B 207.142.131.245 C 192.168.229.48
- 
- D 296.141.2.4

#### **Question E.4**

Lequel de ces systèmes d'exploitation est sous licence propriétaire ? *Réponses*

- A Android
- B Linux
- C Windows
- D Ubuntu

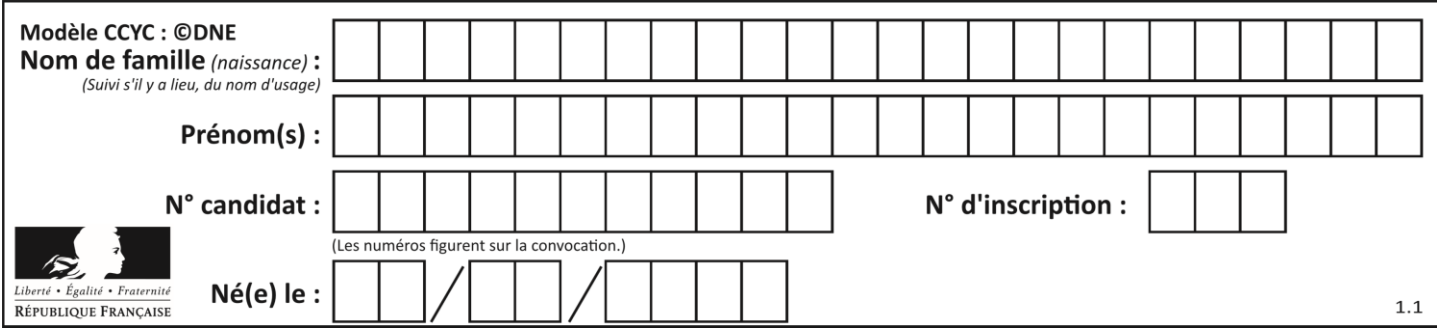

#### **Question E.5**

Sur la configuration IP d'une machine nommée MACH01 on peut lire :

adresse Ipv4 : 172.16.100.201 Masque de sous-réseau : 255.255.0.0 Passerelle : 172.16.0.254

Sur la configuration IP d'une machine nommée MACH02 on peut lire :

adresse Ipv4 : 172.16.100.202 Masque de sous-réseau : 255.255.0.0 Passerelle : 172.16.0.254

Depuis la machine MACH02, à l'aide de quelle commande peut-on tester le dialogue entre ces deux machines ?

#### **Réponses**

- A ping 172.16.100.201
- B ping 172.16.100.202
- C ping 172.16.100.254
- D ping 255.255.0.0

#### **Question E.6**

Lequel de ces périphériques n'est pas un périphérique d'entrée ?

- A le moniteur
- B le clavier
- C la souris
- D le scanner

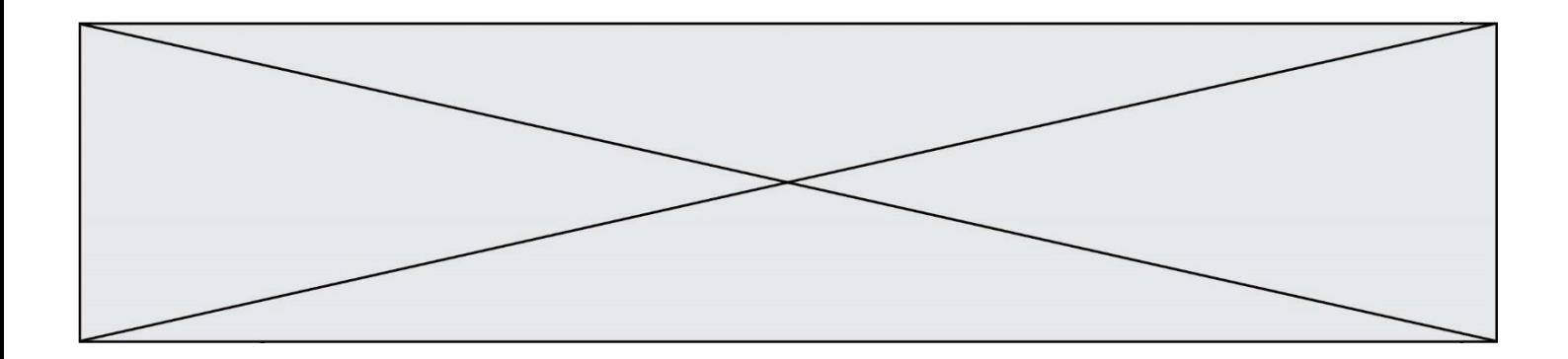

## **Thème F : langages et programmation**

#### **Question F.1**

On exécute le script suivant :

 $tableau1 = [1, 2, 3]$ tableau2 = [4, 5, 6] long = len(tableau1 + tableau2)

Quelle est la valeur de la variable long à la fin de cette exécution ?

#### **Réponses**

- A 1
- B 3
- $C \t6$
- D rien, car le code engendre une erreur

#### **Question F.2**

La fonction Python suivante ne calcule pas toujours correctement le résultat de  $x^y$  pour des arguments entiers. Parmi les tests suivants, lequel va permettre de détecter l'erreur ?

```
def puissance (x,y):
    p = xfor i in range (y - 1):
        p = p * x return p
```
#### *Réponses*

```
A puissance(2,0)
B puissance(2,1)
C puissance(2,2)
D puissance(2,10)
```
#### **Question F.3**

T est un tableau de nombres entiers non vide. Que représente la valeur de S renvoyée par cette fonction ?

def mystere(T):  $s = 0$ <br>for  $k$  for k in T: if k % 2 == 0:  $s = s+k$ return s

- A la somme des valeurs du tableau T
- B la somme des valeurs positives du tableau T
- C la somme des valeurs impaires du tableau T
- D la somme des valeurs paires du tableau T

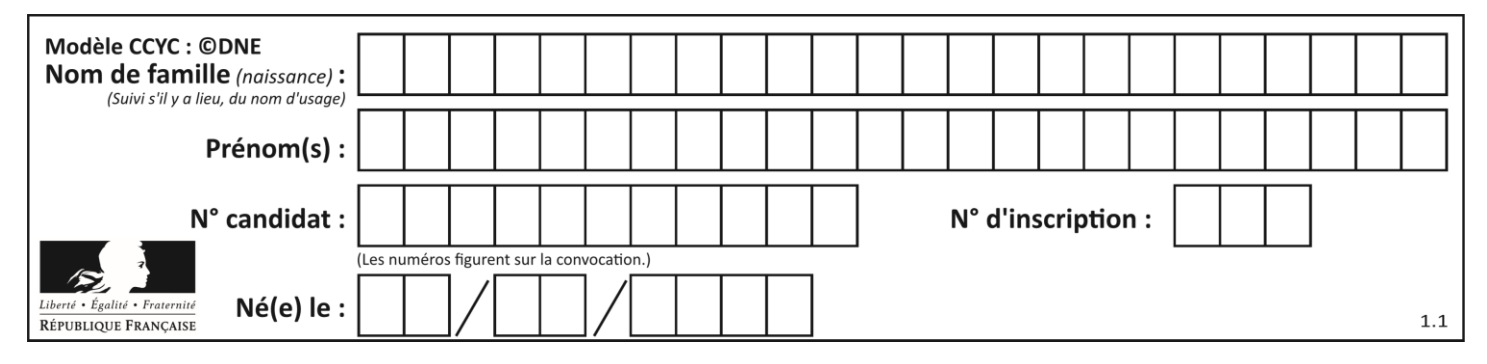

#### **Question F.4**

On définit la fonction suivante :

```
def f(x,y,z):
  if x+y == z:
     return True
  else:
     return False
```
Quel type de paramètres est-il déconseillé d'utiliser avec cette fonction ?

#### **Réponses**

- A les entiers
- B les chaînes de caractères
- C les flottants
- D les tableaux

#### **Question F.5**

On considère le code incomplet suivant, où la fonction maximum renvoie le plus grand élément d'une liste de nombres :

```
def maximum(L):
  m = L[0]for i in range(1, len(L)):
     ..............
     ..............
  return m
```
Que faut-il écrire à la place des lignes pointillées ?

```
A if m < L[i]:
      L[i] = mB if L[i-1] < L[i]:
   m = L[i]C if L[i] < L[0]:
    L[i],L[0] = L[0],L[i]
D if L[i] > m:
      m = L[i]
```
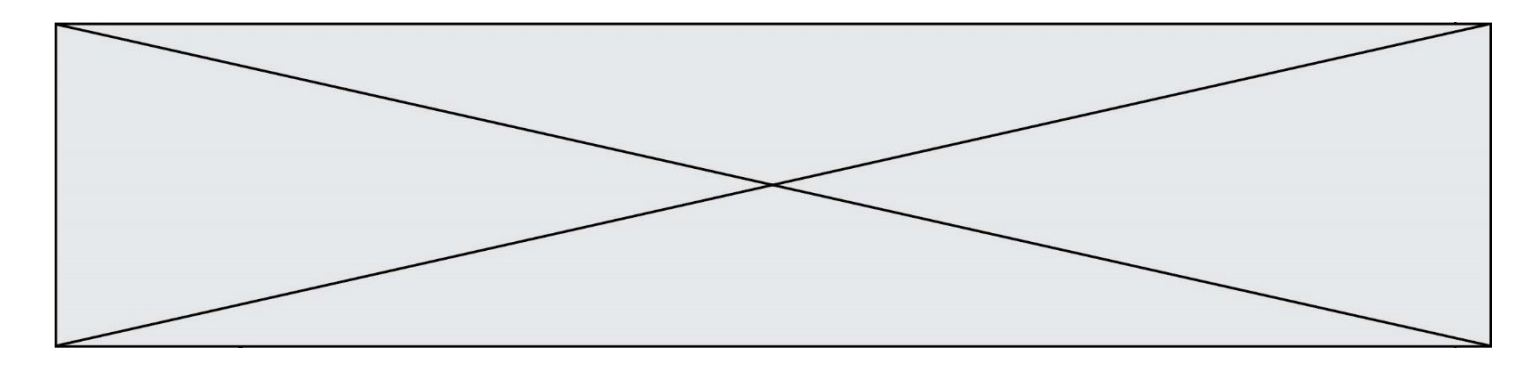

#### **Question F.6**

La documentation de la bibliothèque random de Python précise que random.randint(a,b) renvoie un entier aléatoire N tel que  $a \le N \le b$ .

Afin d'obtenir un entier choisi aléatoirement dans l'ensemble {-4 ; -2 ; 0 ; 2 ; 4}, après avoir importé la librairie random de Python, on peut utiliser l'instruction :

- A random.randint(0,8)/2
- B random.randint $(0,8)/2 4$
- C random.randint(0,4)\*2 2
- D (random.randint(0,4) 2) \* 2

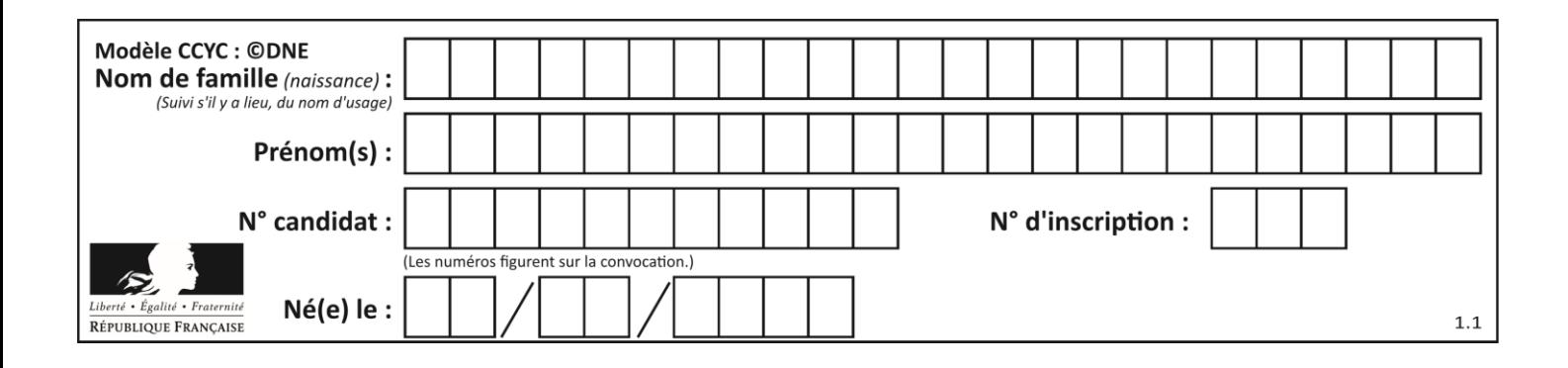

# **Thème G : algorithmique**

#### **Question G.1**

La fonction suivante est censée renvoyer le minimum de la liste de nombres passée en paramètre ou la valeur 0 si la liste passée en paramètre est vide.

```
def minimum(L):
  mini=0for valeur in L:
     if mini > valeur: 
       mini = valeur
  return mini
```
Que peut-on affirmer ?

*Réponses*

- A Cette fonction renvoie toujours le terme minimum de la liste
- B Cette fonction ne renvoie jamais le terme minimum de la liste
- C Cette fonction renvoie le terme minimum de la liste seulement si la liste contient au moins une valeur négative ou nulle
- D Cette fonction renvoie le terme minimum de la liste seulement si la liste ne contient que des valeurs strictement positives.

#### **Question G.2**

On définit la fonction f comme suit :

```
def f(L):
  a = L[0]for x in L:
    if x < a:
       a = xreturn a
```
Quelle est la valeur renvoyée par l'appel  $f([7, 10.3, -4, 12, 7, 2, 0.7, -5, 14, 1.4])$ ? *Réponses*

- $A 5$
- B 1.4
- C 7
- D 14

#### **Question G.3**

Pour pouvoir utiliser un algorithme de recherche par dichotomie dans une liste, quelle précondition doit être vraie ?

- A la liste doit être triée
- B la liste ne doit pas comporter de doublons
- C la liste doit comporter uniquement des entiers positifs
- D la liste doit être de longueur inférieure à 1024

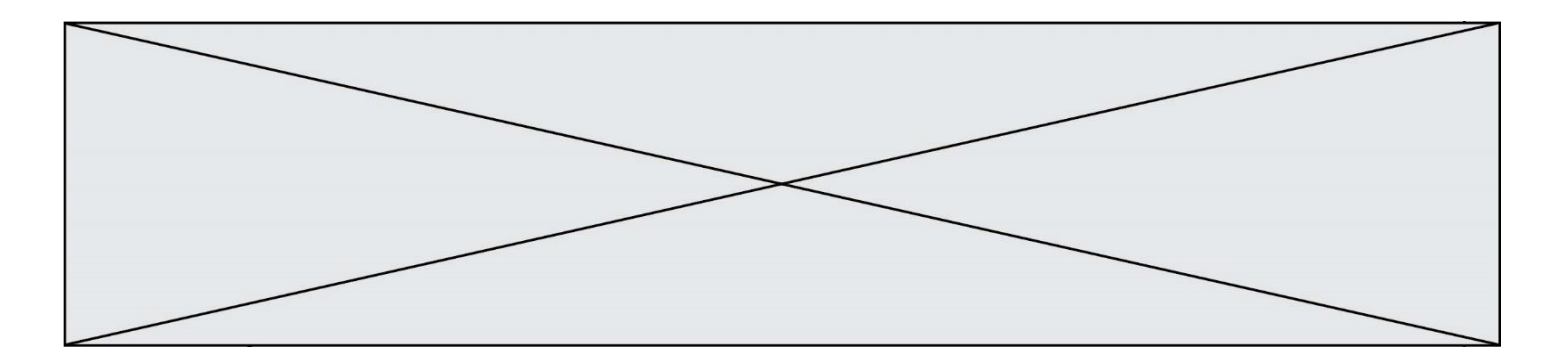

#### **Question G.4**

Que renvoie la fonction suivante quand on l'appelle avec un nombre entier et une liste d'entiers ?

```
def mystere(n,L):
  for x in L:
     if n == x:
       return True
  return False
```
#### *Réponses*

- A une valeur booléenne indiquant si le nombre n est présent au moins une fois dans la liste L
- B une valeur booléenne indiquant si le nombre n est présent plusieurs fois dans la liste L
- C une valeur booléenne indiquant si le nombre n est le plus grand de la liste L
- D une valeur booléenne indiquant si le nombre n est le plus petit de la liste L

#### **Question G.5**

Quelle est la valeur du couple  $(s,i)$  à la fin de l'exécution du script suivant ?

 $s = 0$  $i = 1$ while  $i < 5$ :  $s = s + i$  $i = i + 1$ 

#### **Réponses**

- A (4, 5)
- B (10, 4)
- C (10, 5)
- D (15, 5)

#### **Question G.6**

Pour trier par sélection une liste de 2500 entiers, le nombre de comparaisons nécessaires à l'algorithme est de l'ordre de :

- A  $\sqrt{2500}$
- B 2500
- $C = 2500^2$
- $\overline{D}$ 2500